Attribut balise fichier XML exporté

- date\_export="JJ/MM/AAAA"
- heure\_export="HH:MM:SS"
- ref\_utilisateur="ID\_Utilisateur"

Exemple :

<?xml version="1.0" encoding="UTF-8" standalone="yes"?> <eO-PATIENT-MODEL date\_export="19/08/2022" heure\_export="15:54:03" ref\_utilisateur="1">

# [Dossiers]

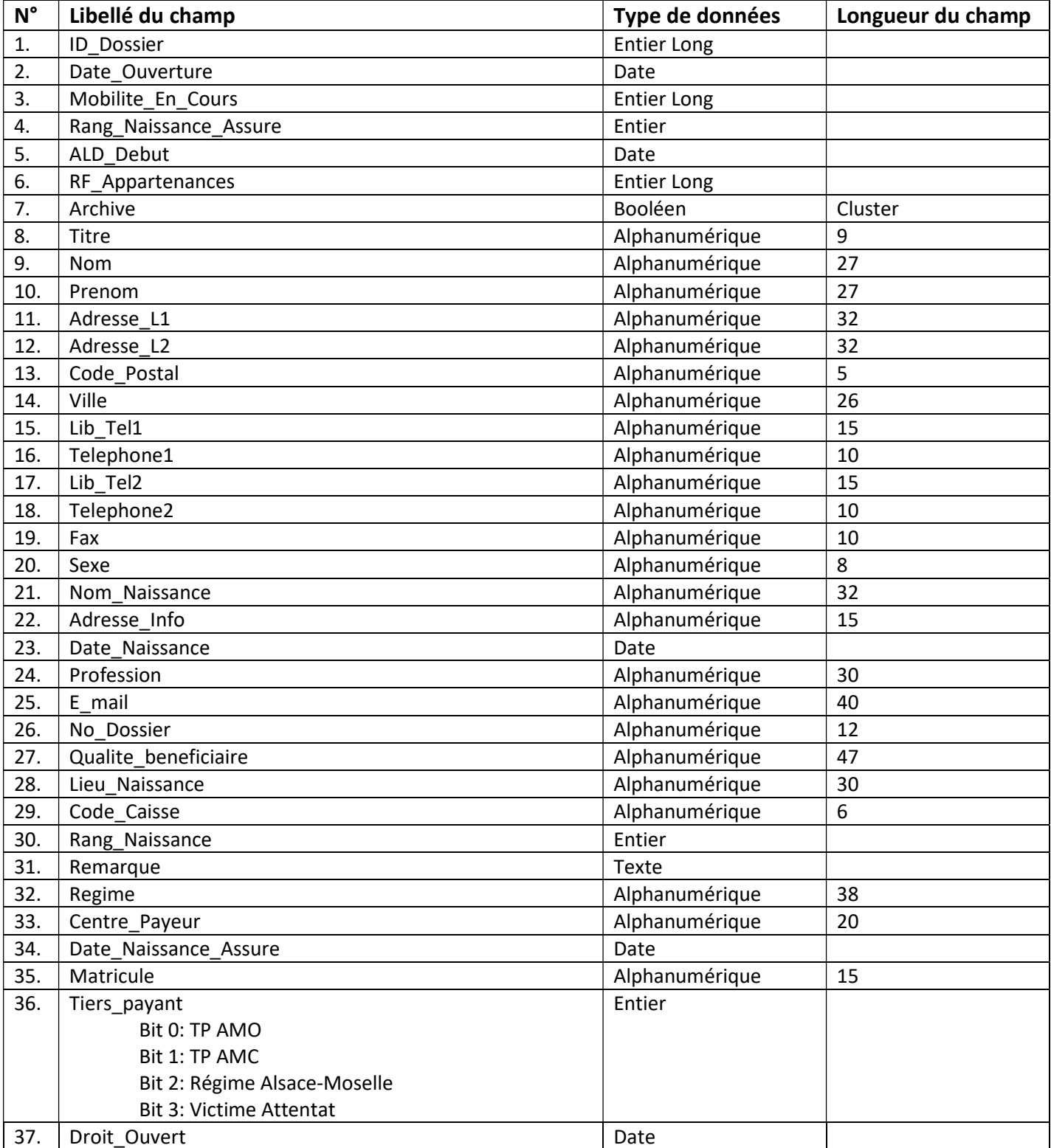

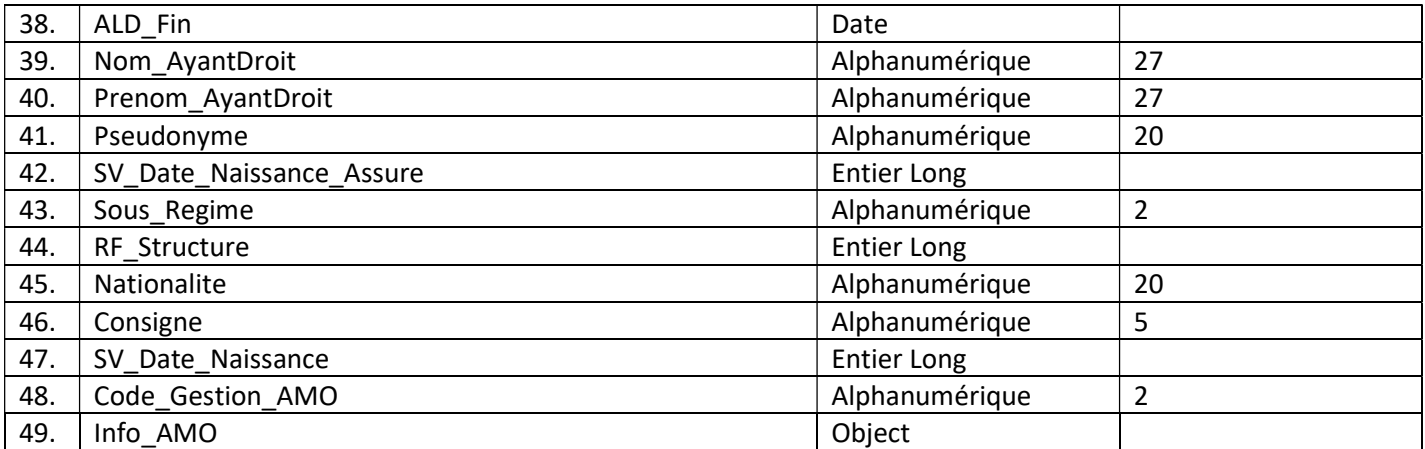

#### [Fichiers\_lies]

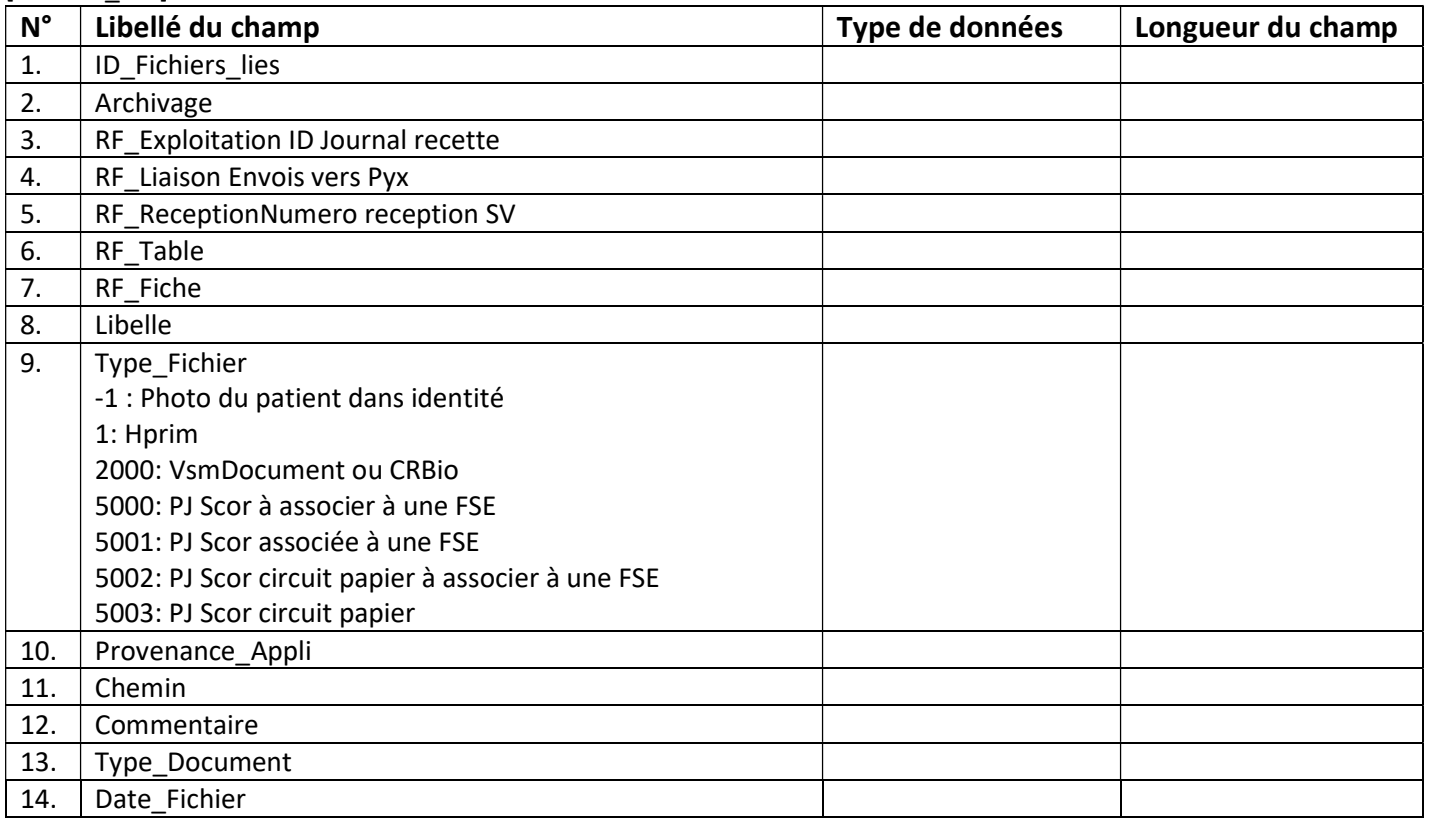

# [Relations\_Dossier]

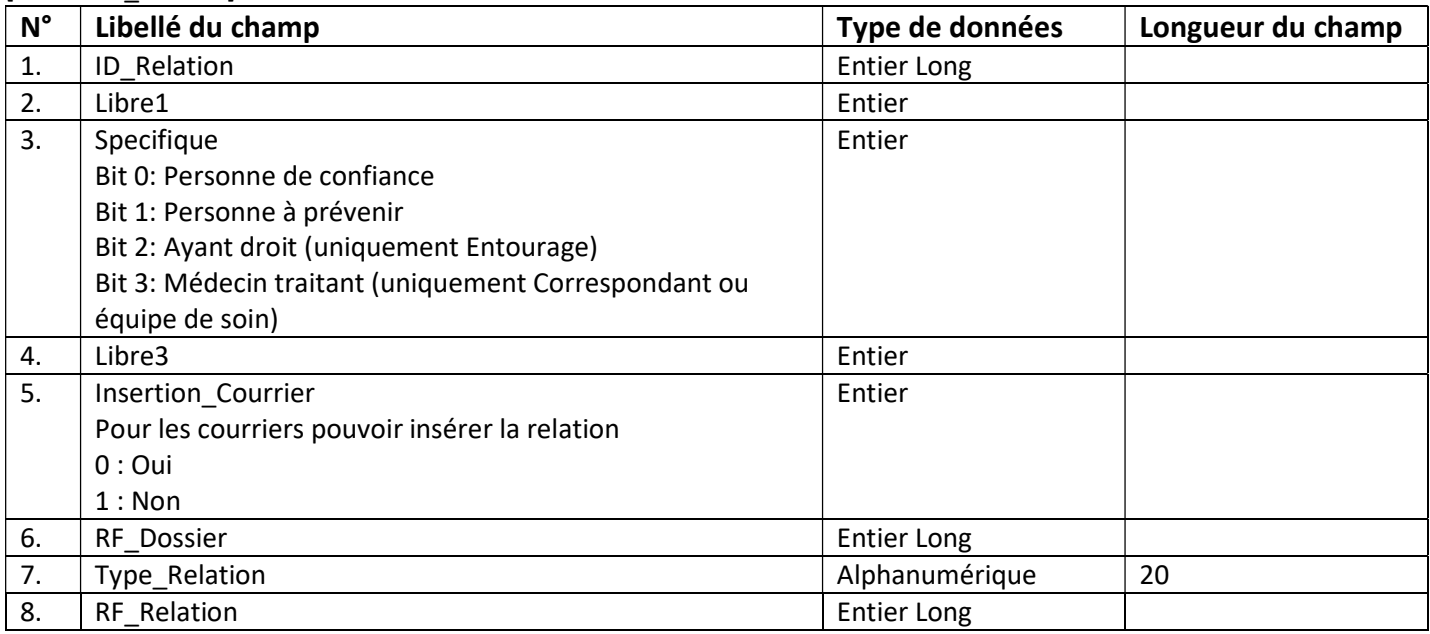

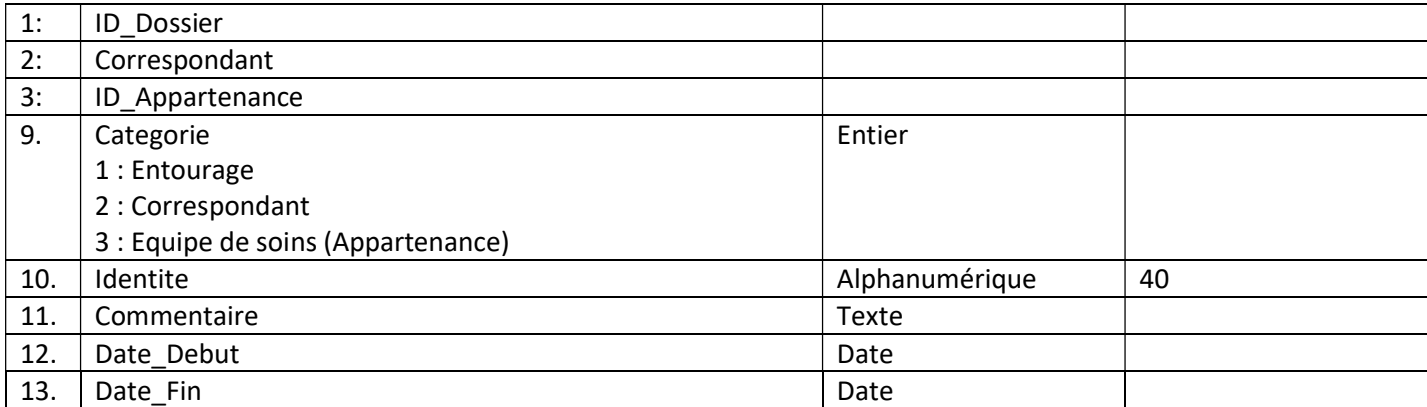

[Historique]

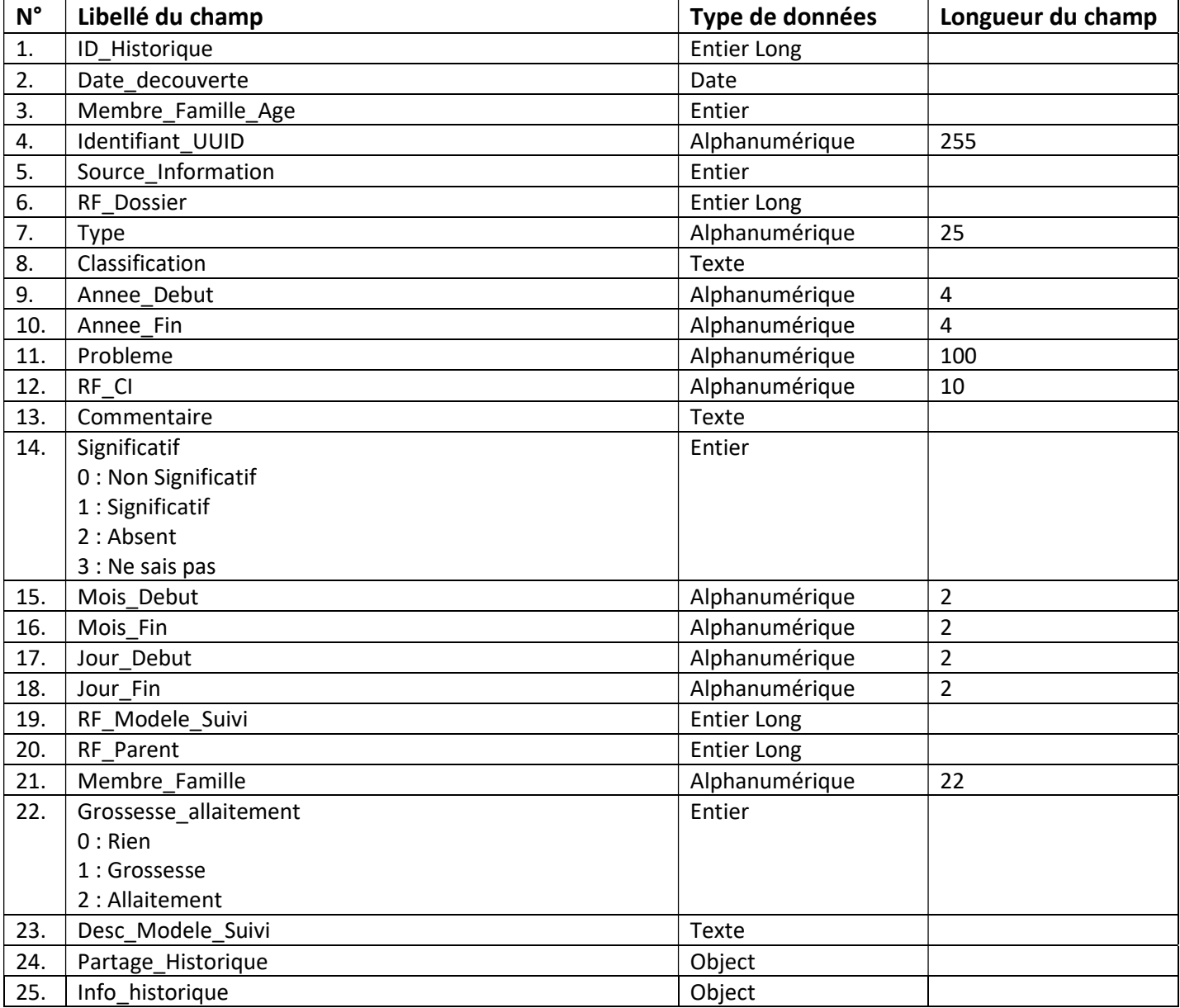

# [Vaccinations]

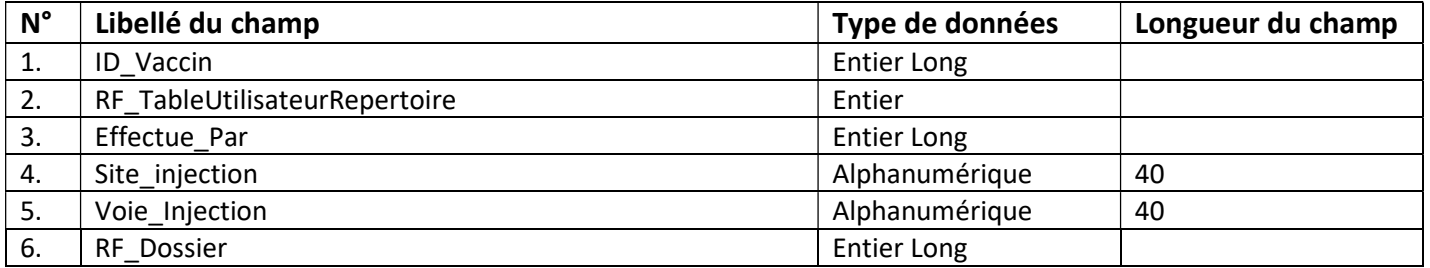

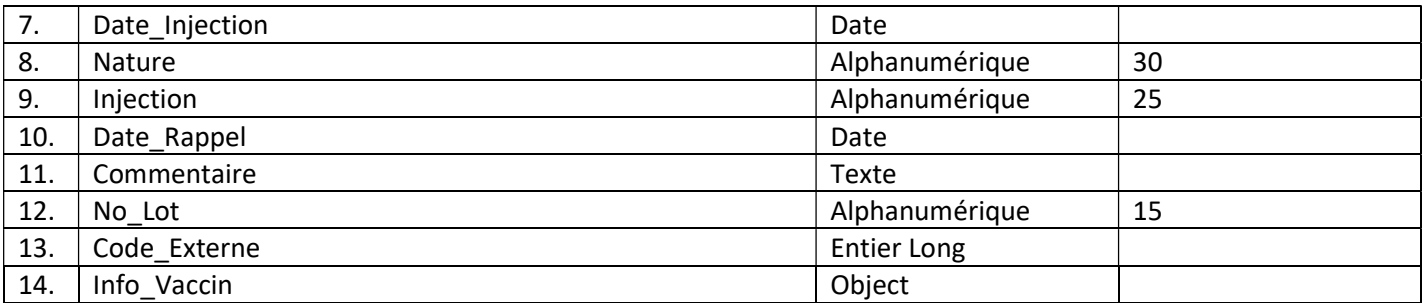

[Allergies]

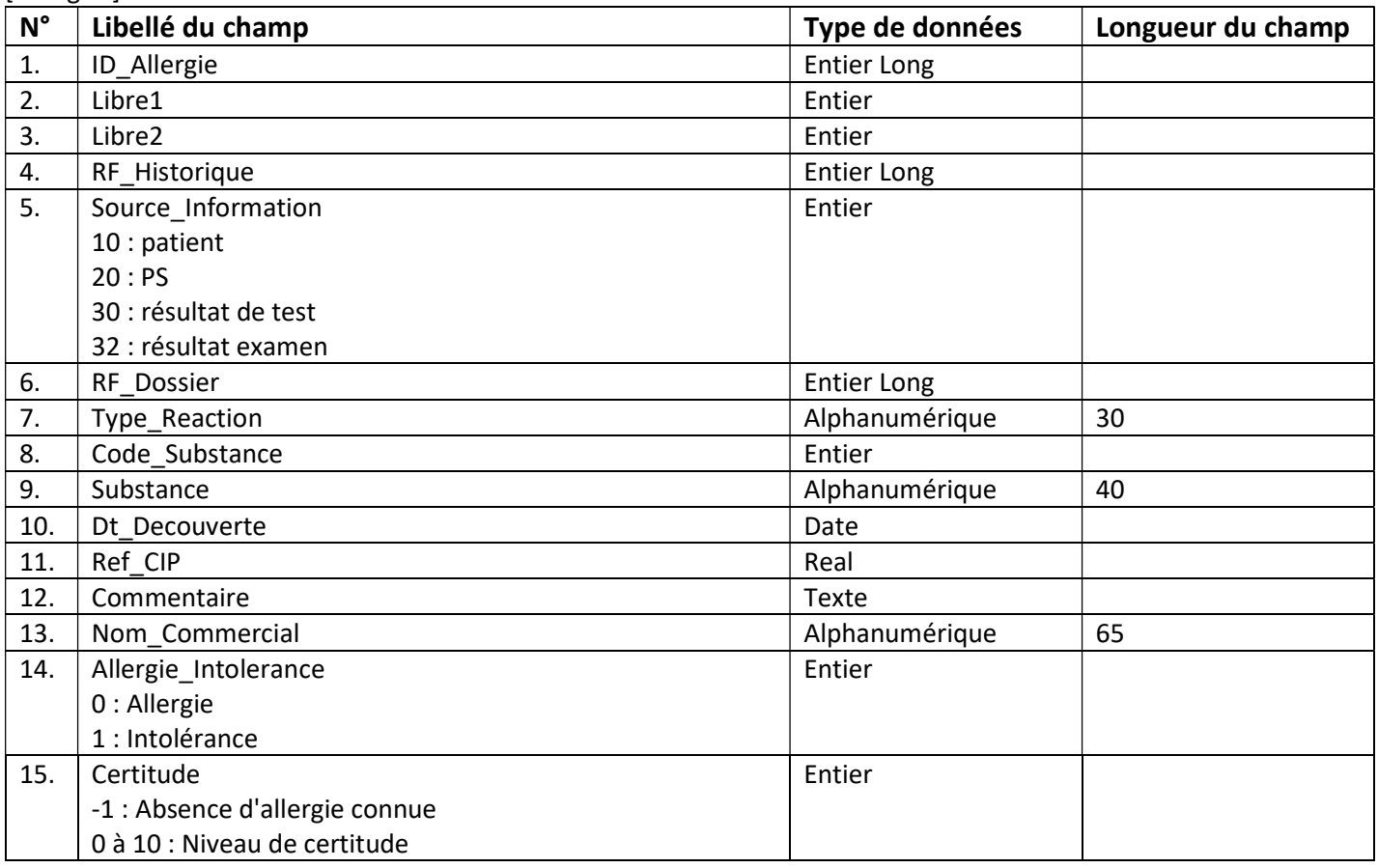

[Consultations]

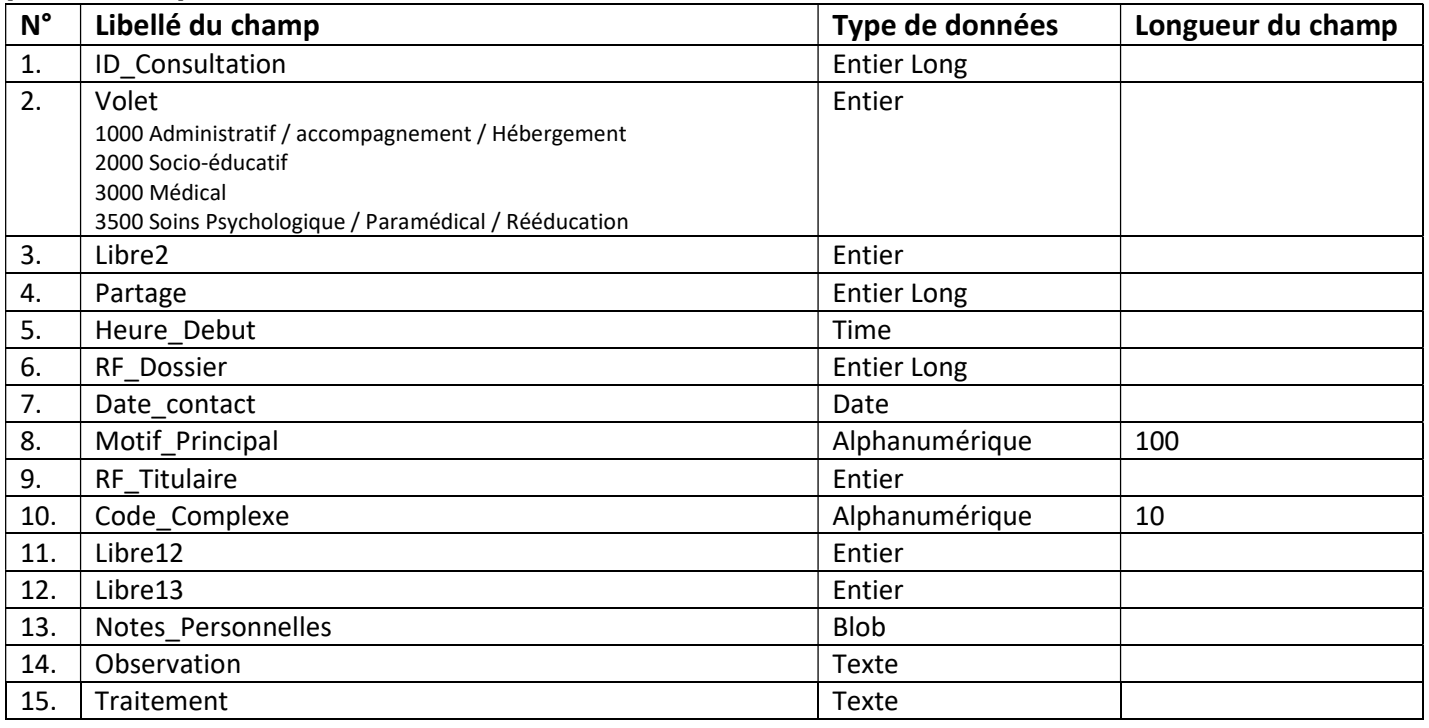

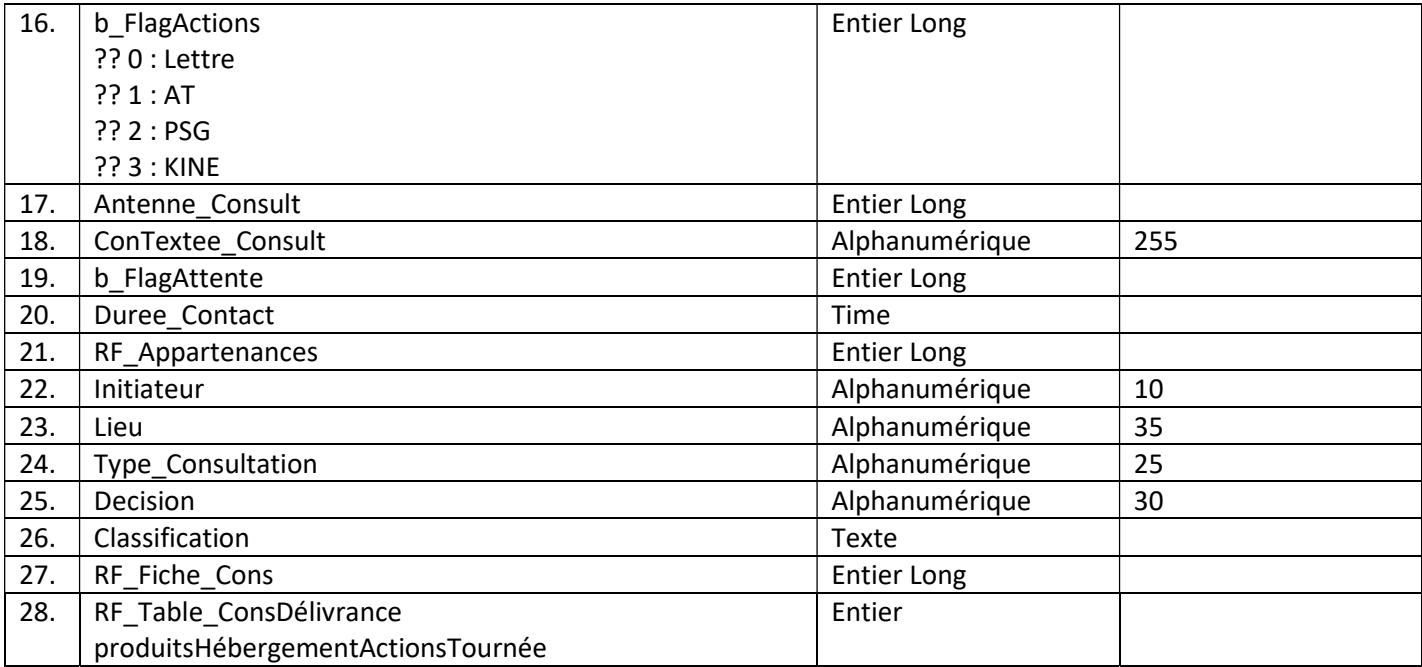

#### [Traitements]

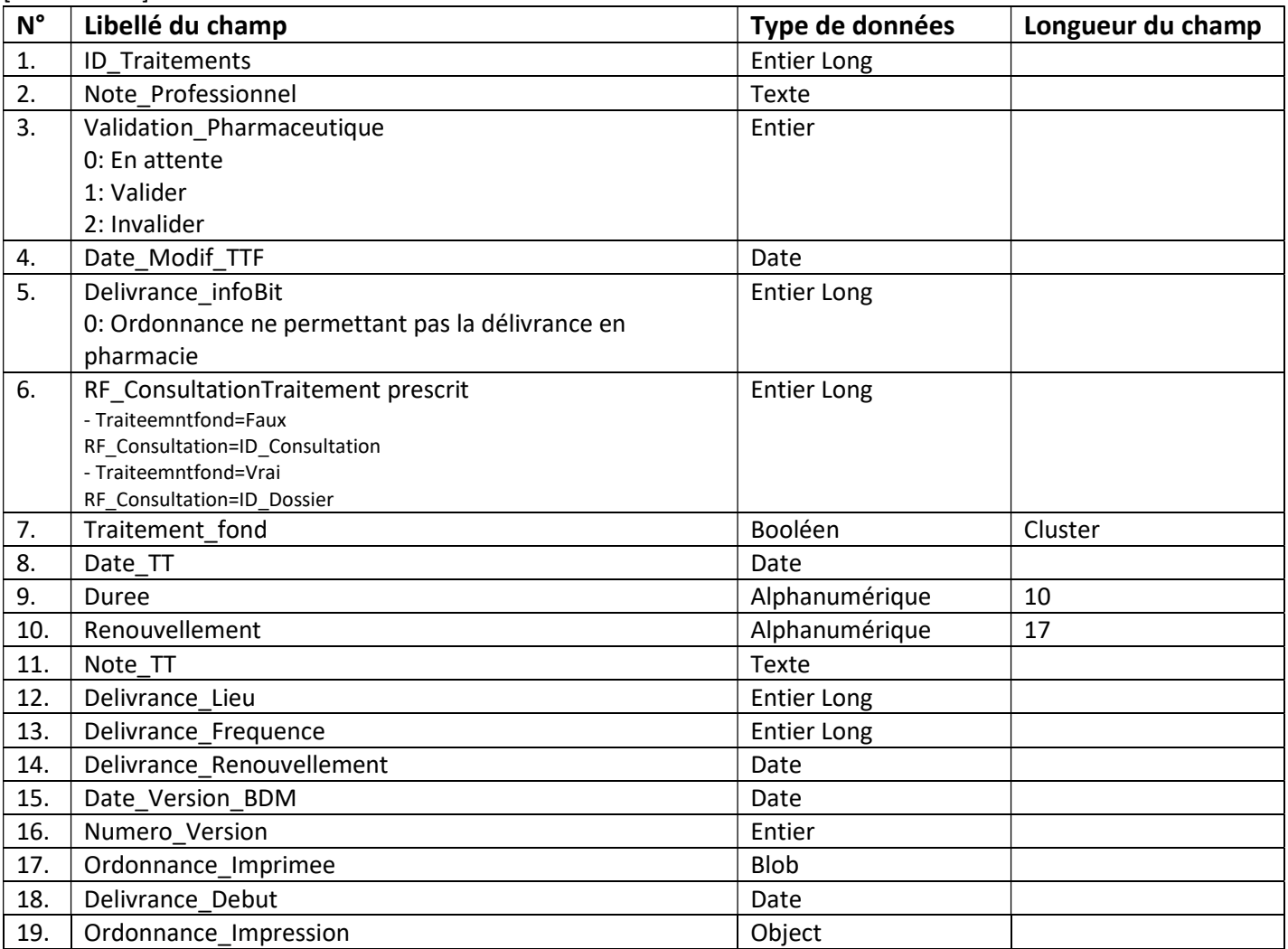

#### [Medicaments]

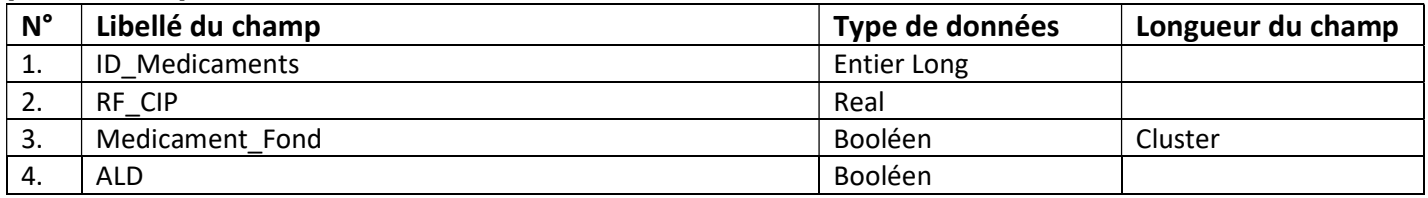

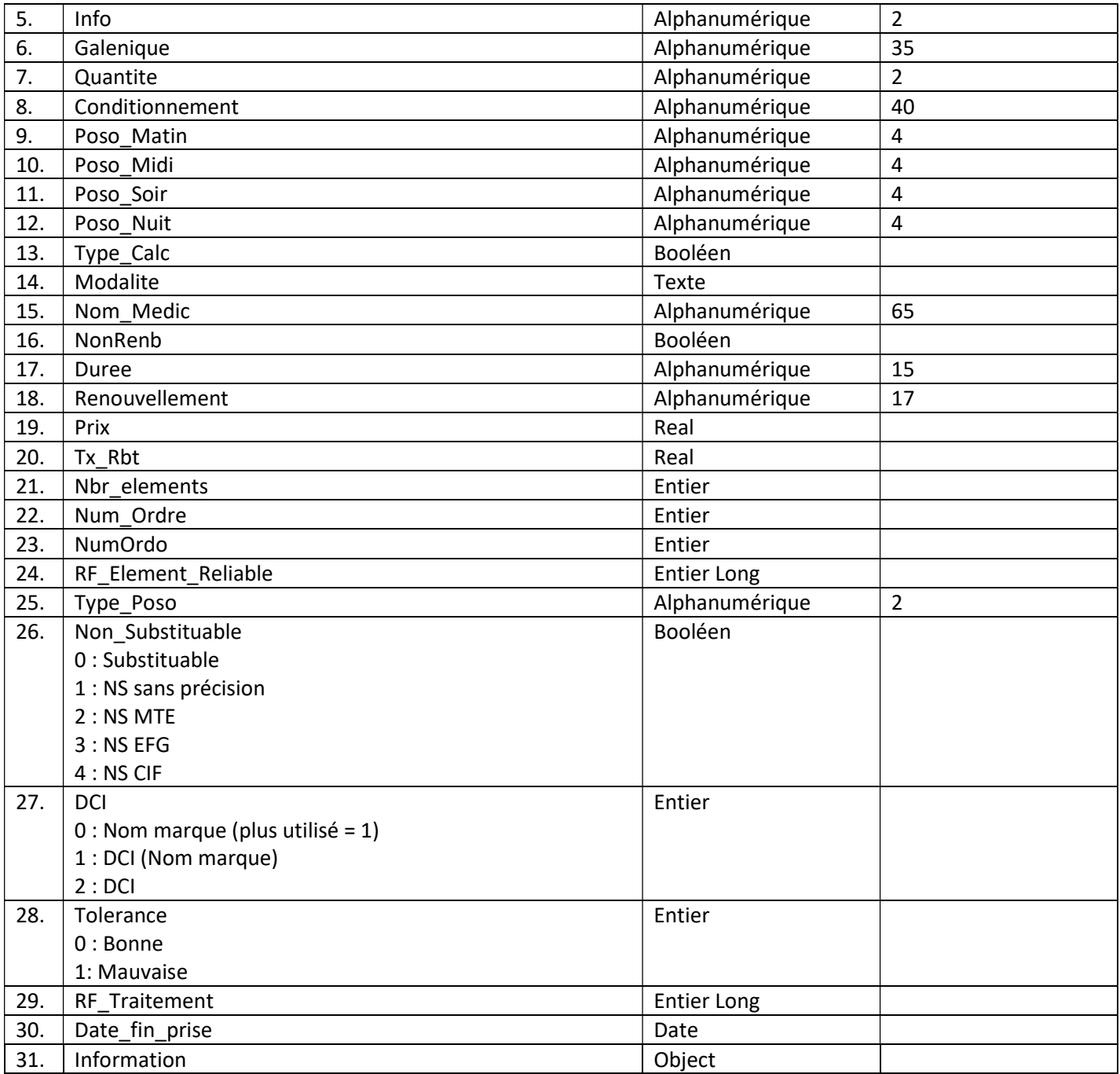

## [Courriers]

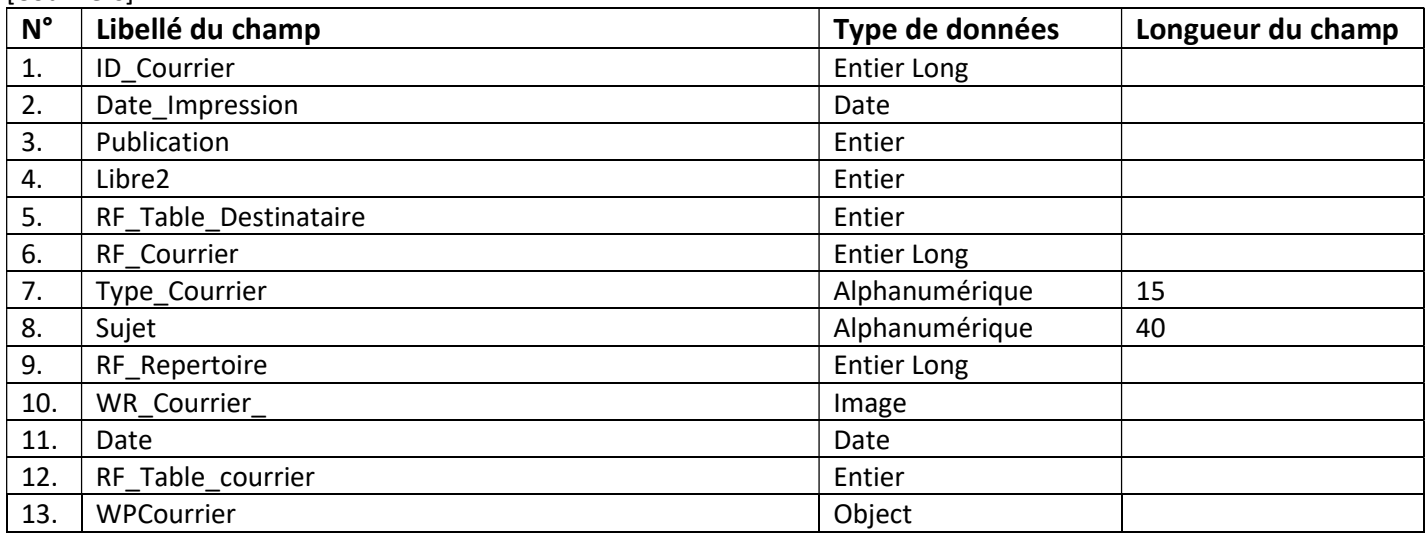

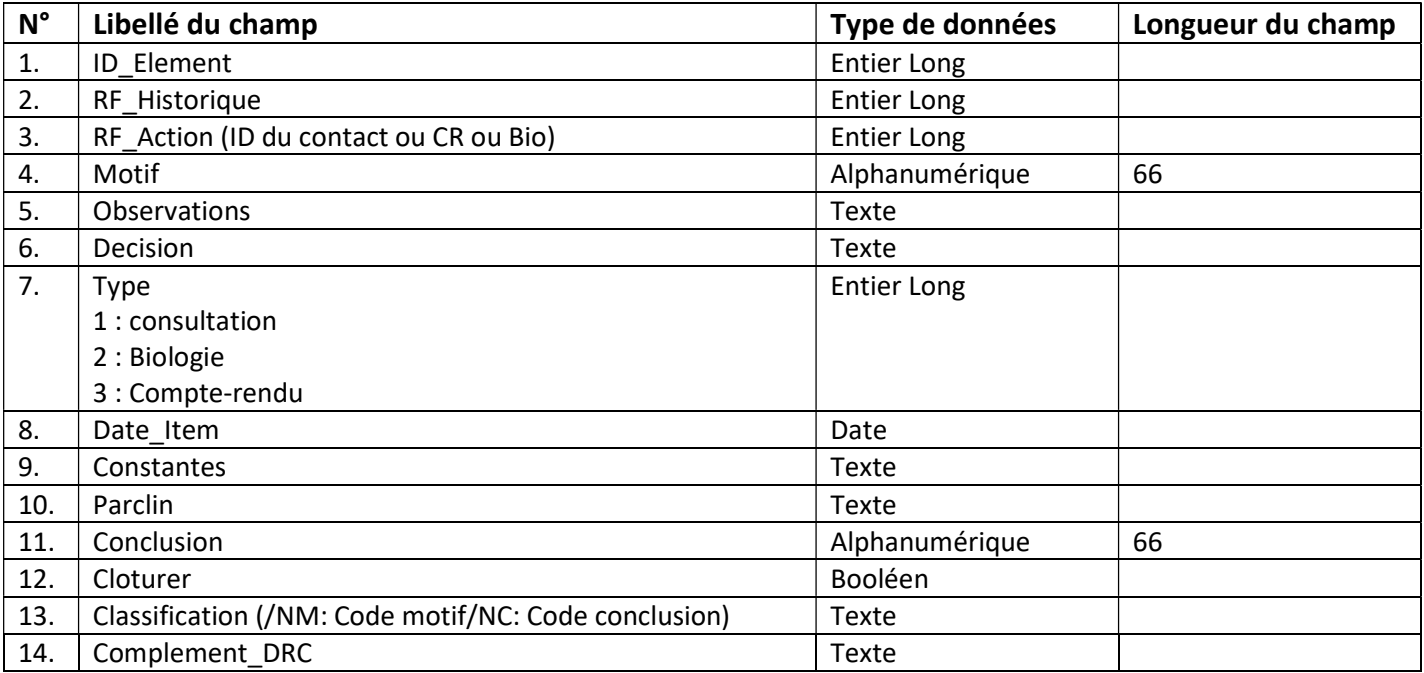

#### [Elts\_Clinique]

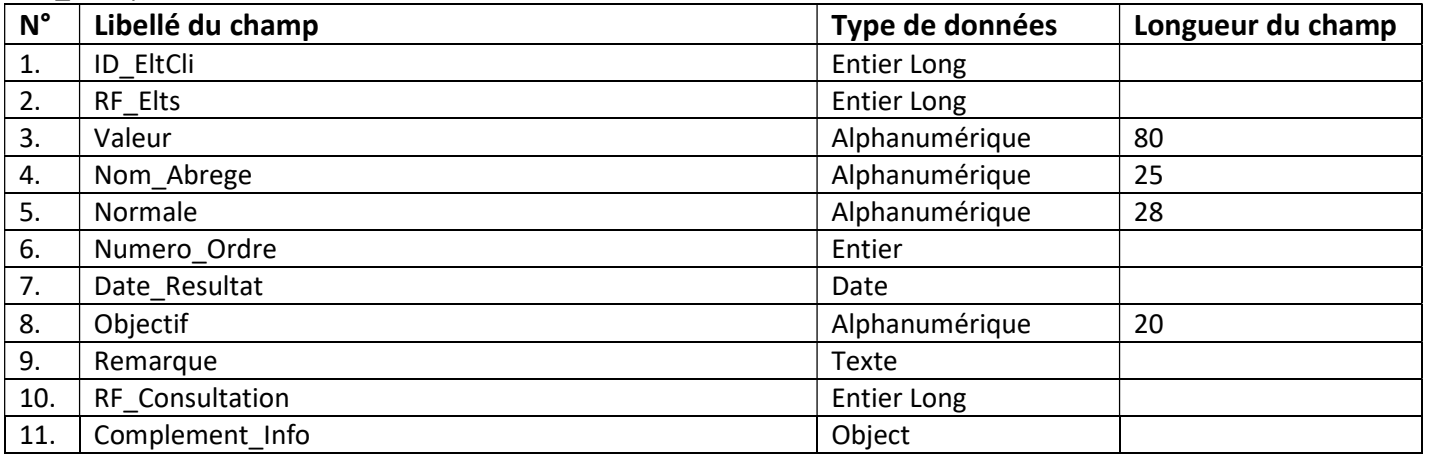

#### [Participants\_Consult]

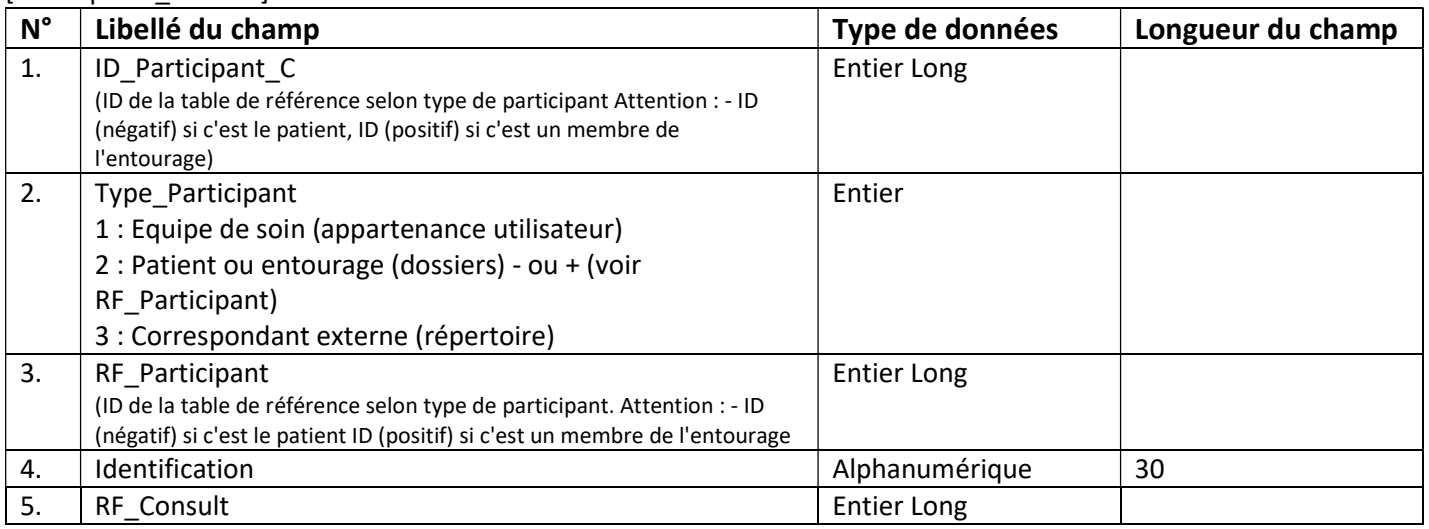

#### [Compte\_Rendu]

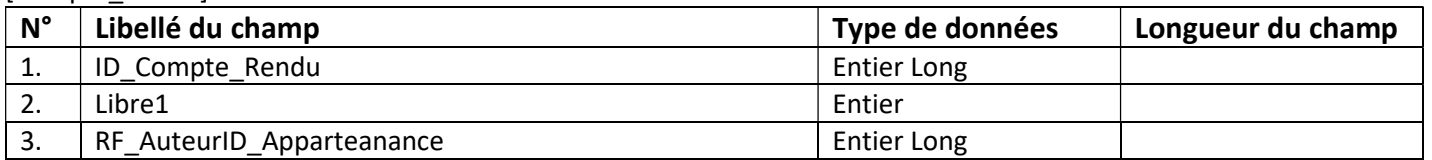

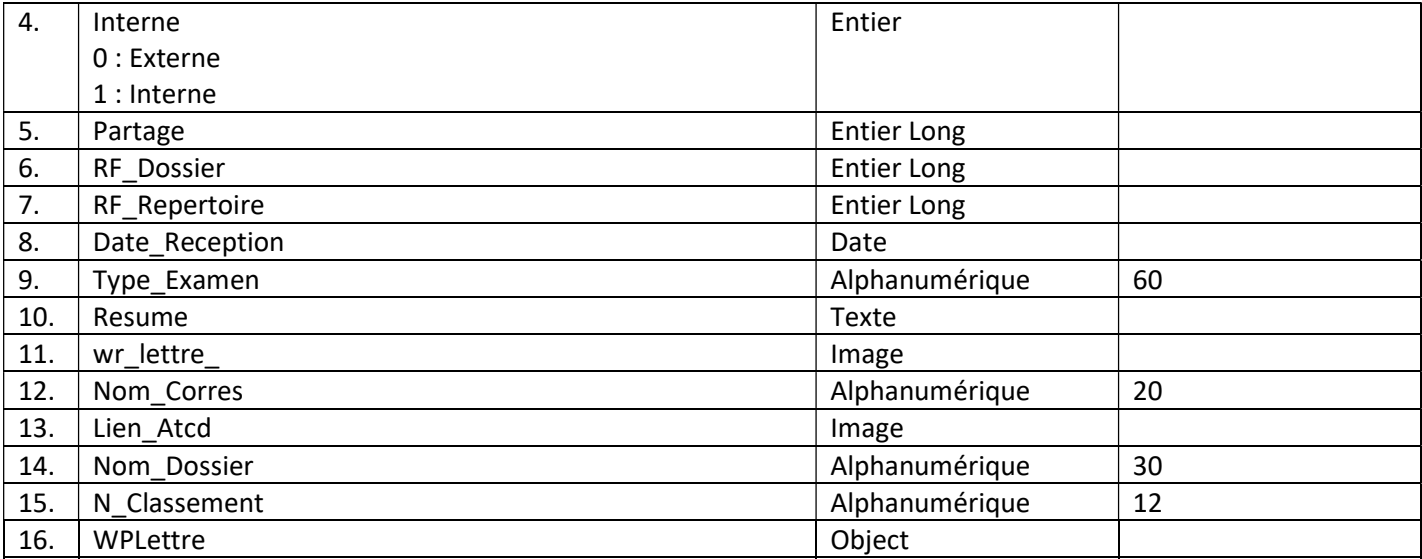

#### [Ordo\_Biologie]

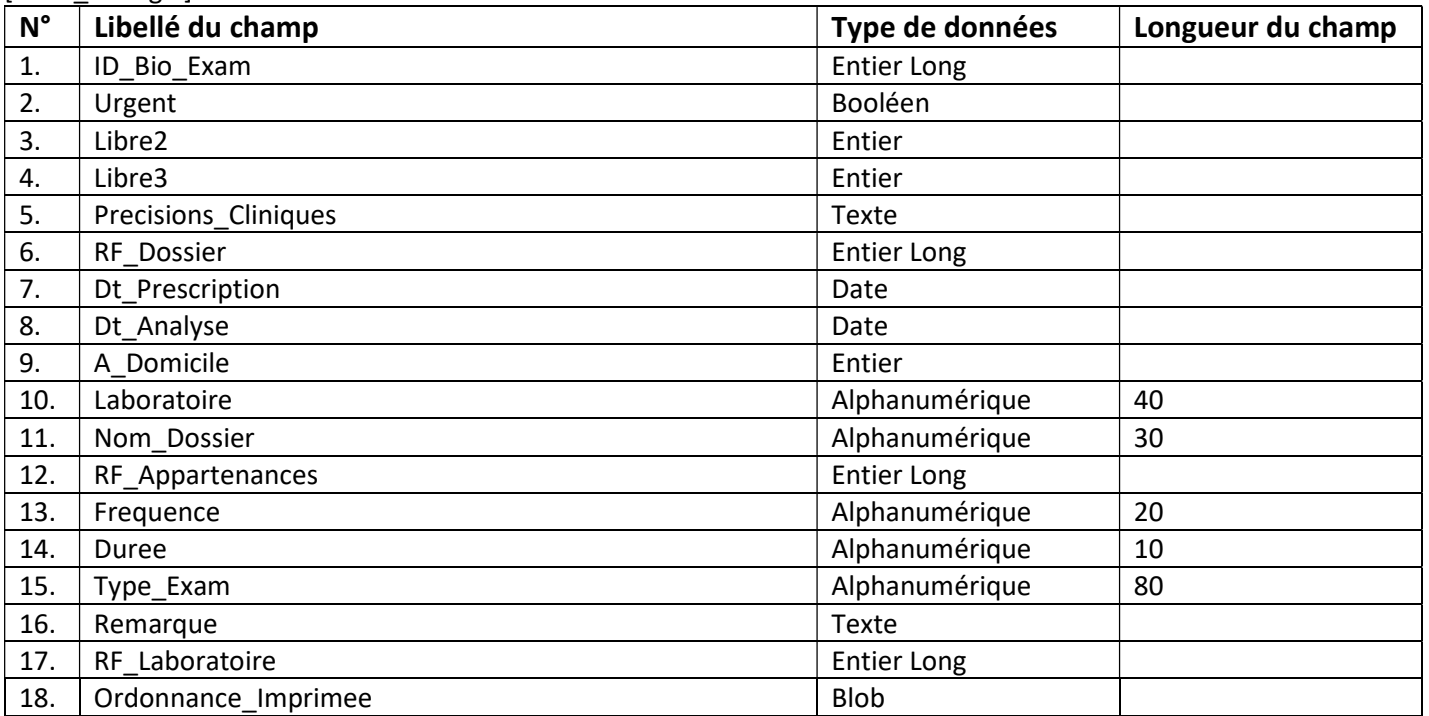

# [Dosage\_Biologie]

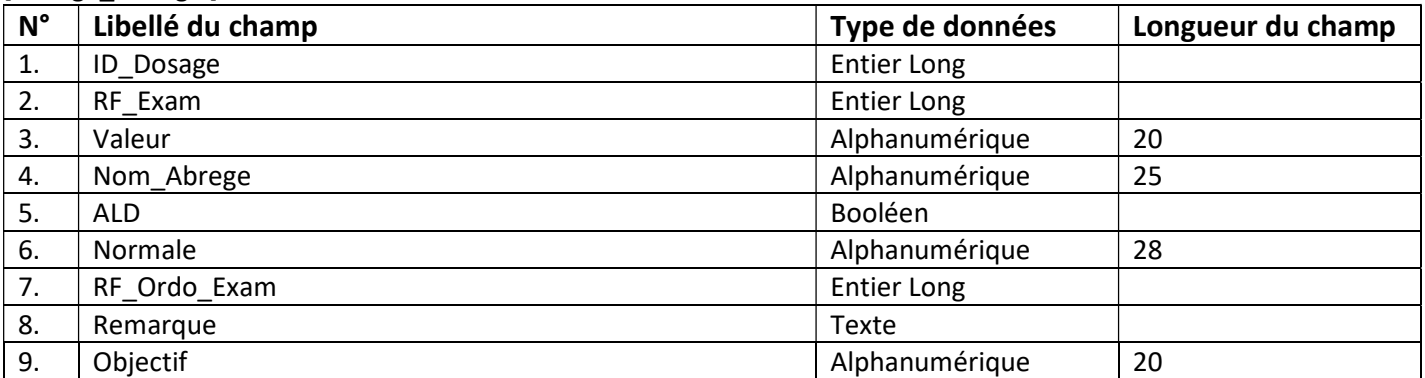

# [Prise\_En\_Charge]

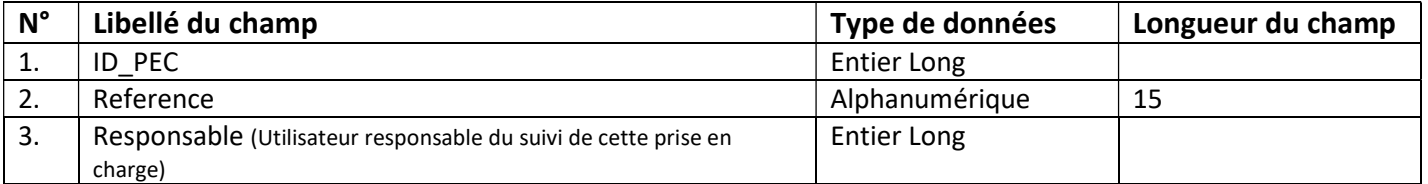

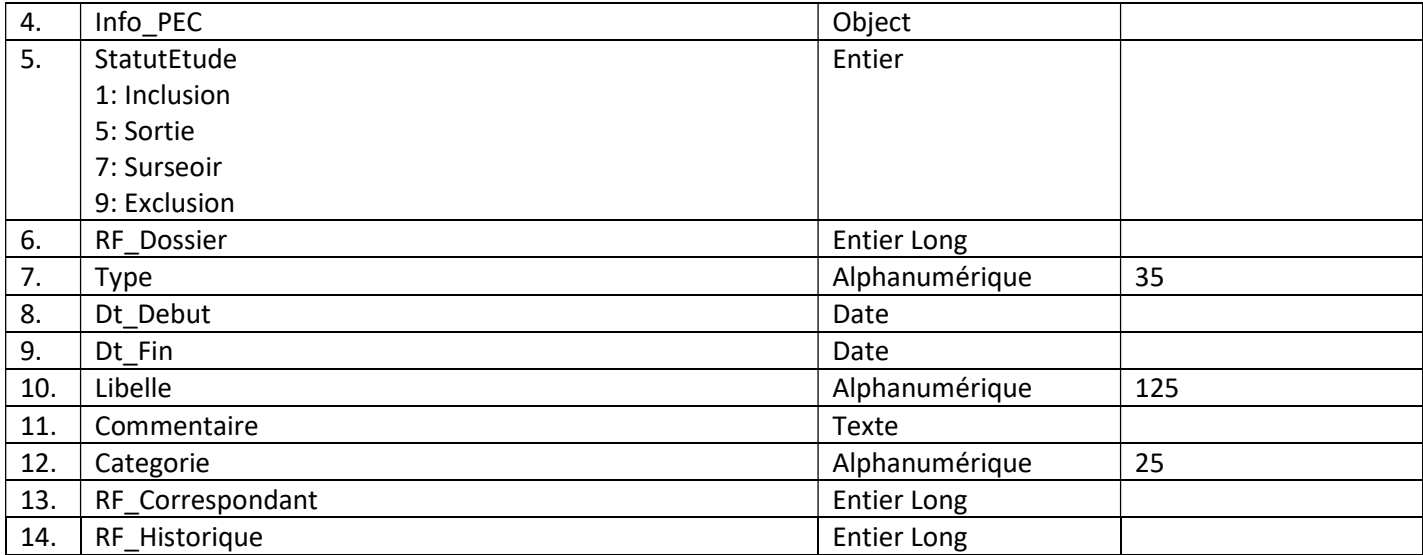

## [Arret\_travail]

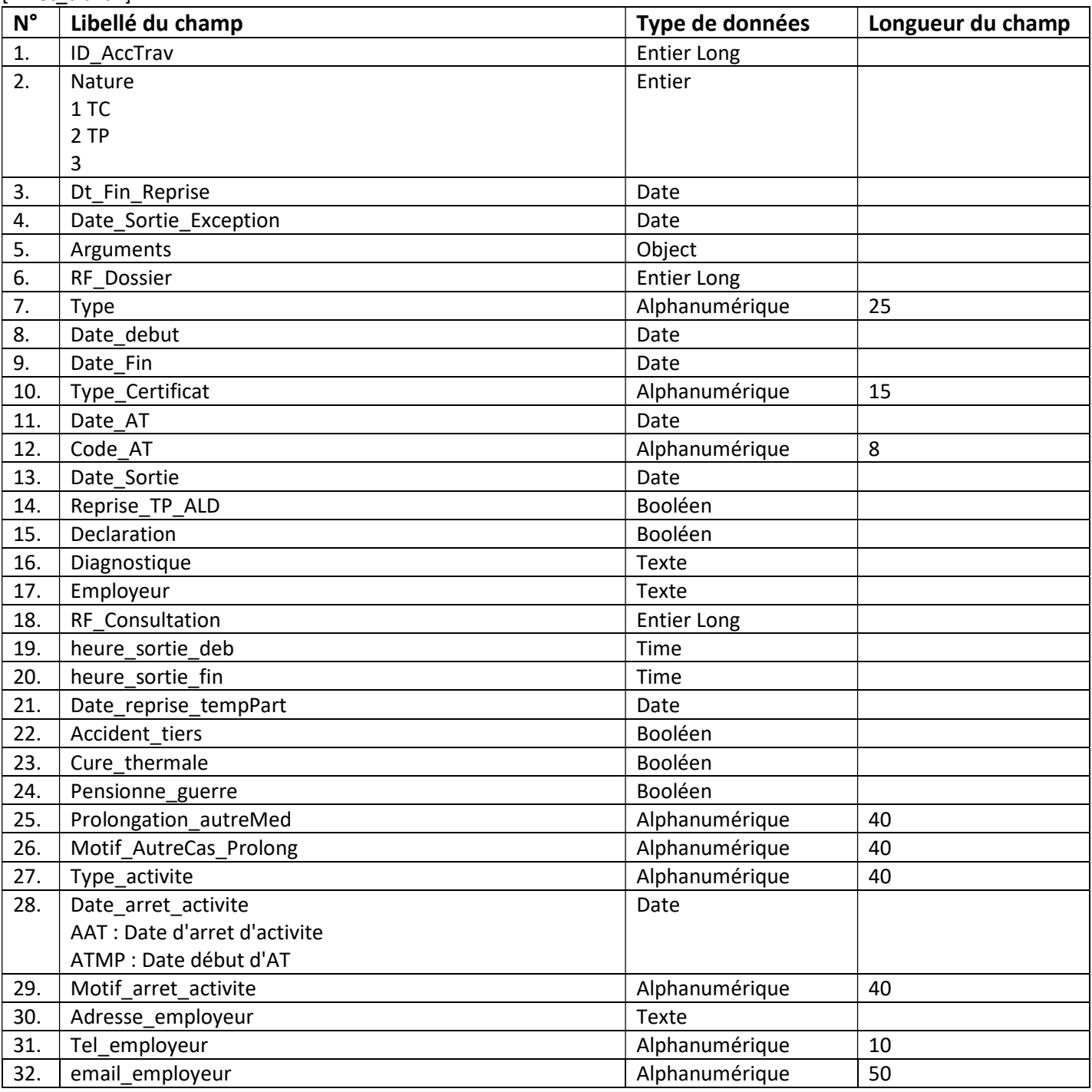

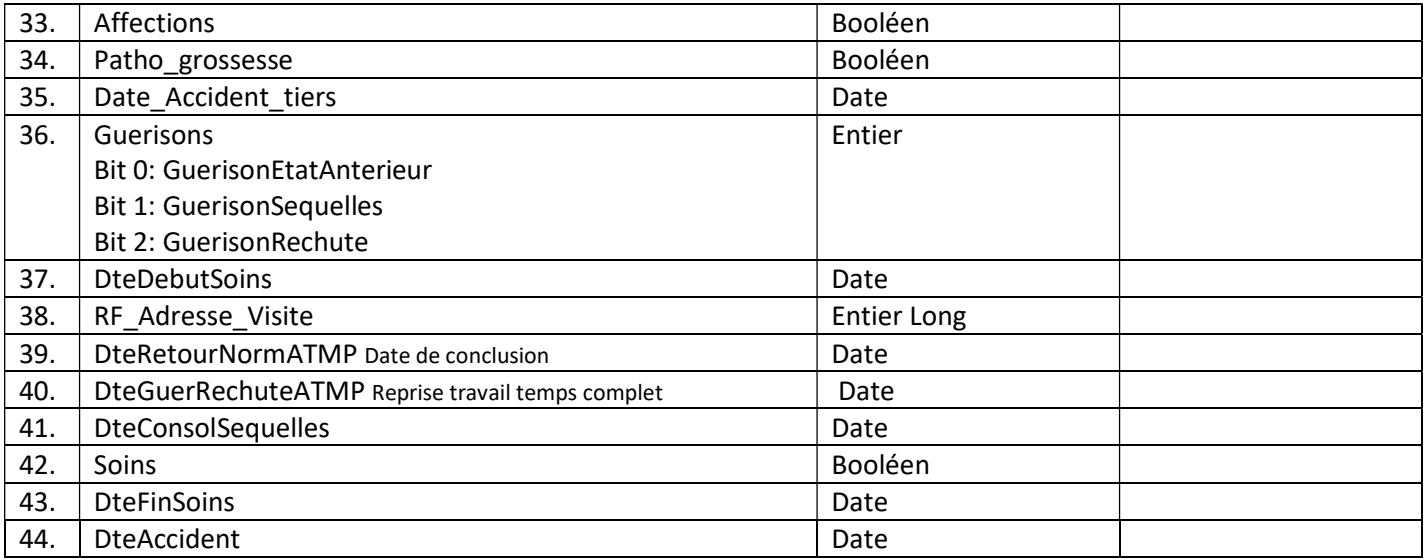

[Notes]

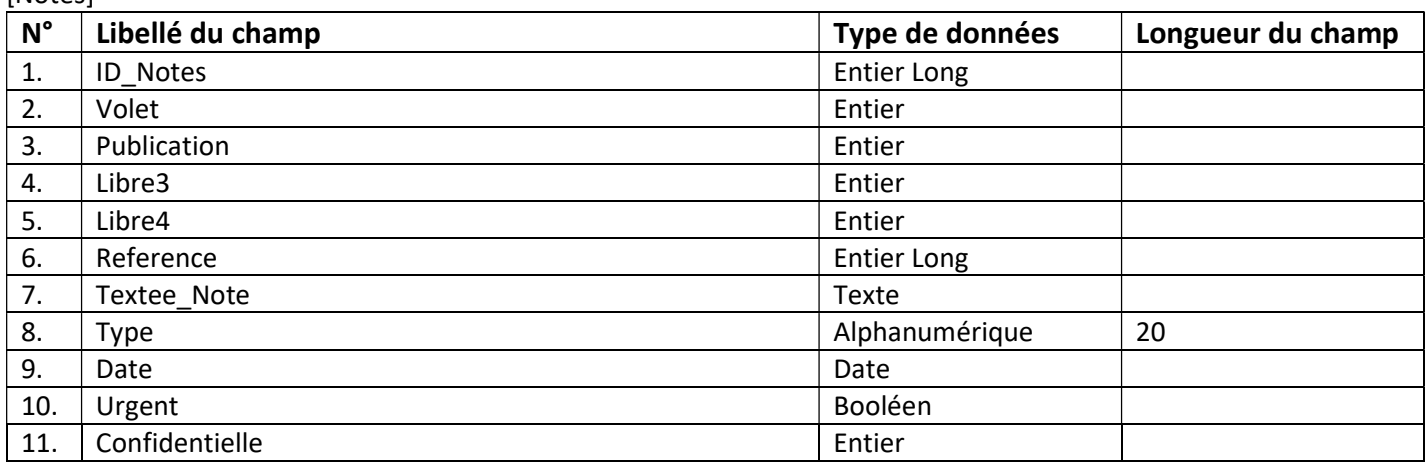

[Alarmes]

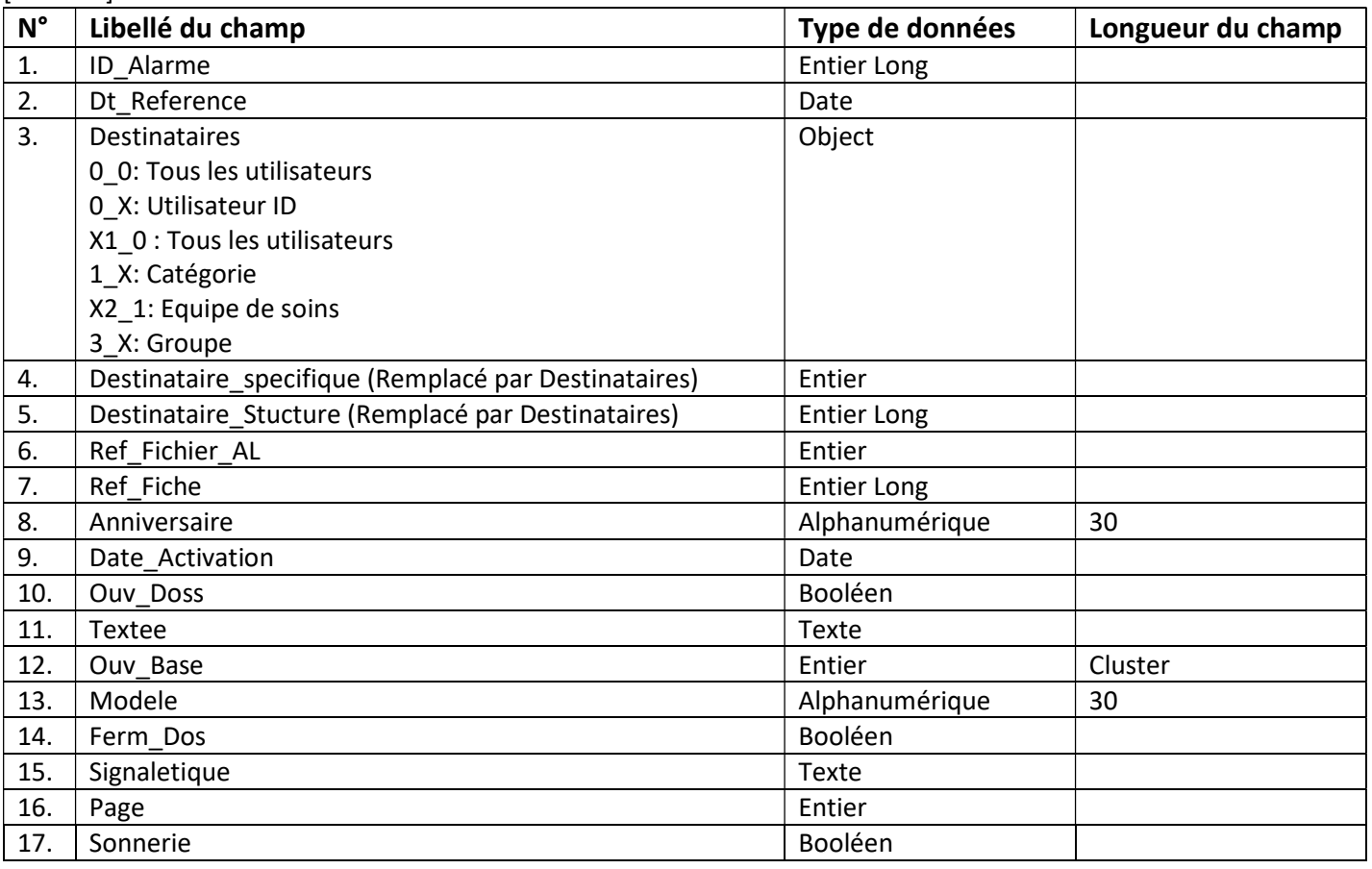

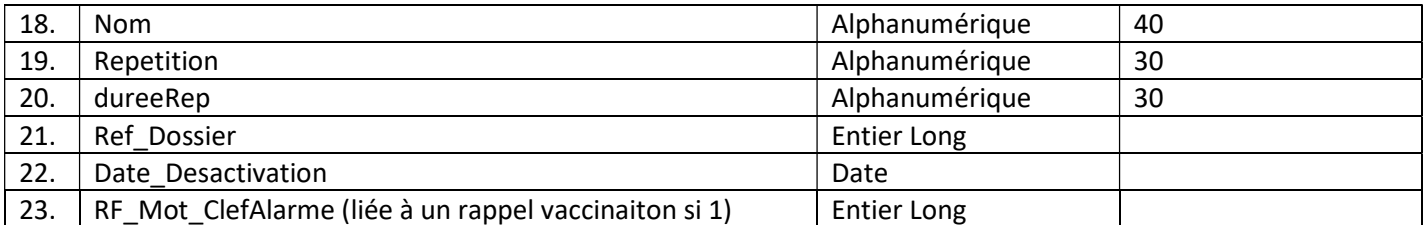

[Actions]

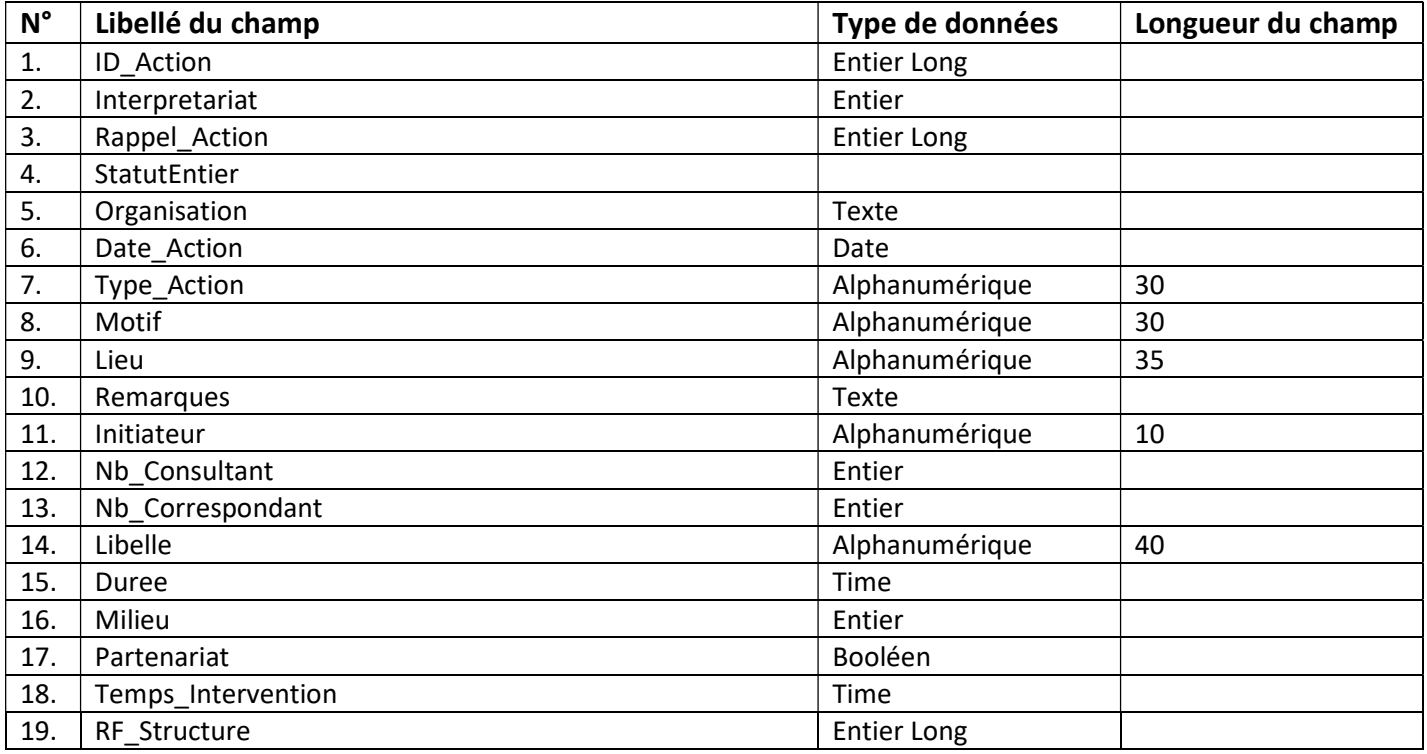

## [Participants]

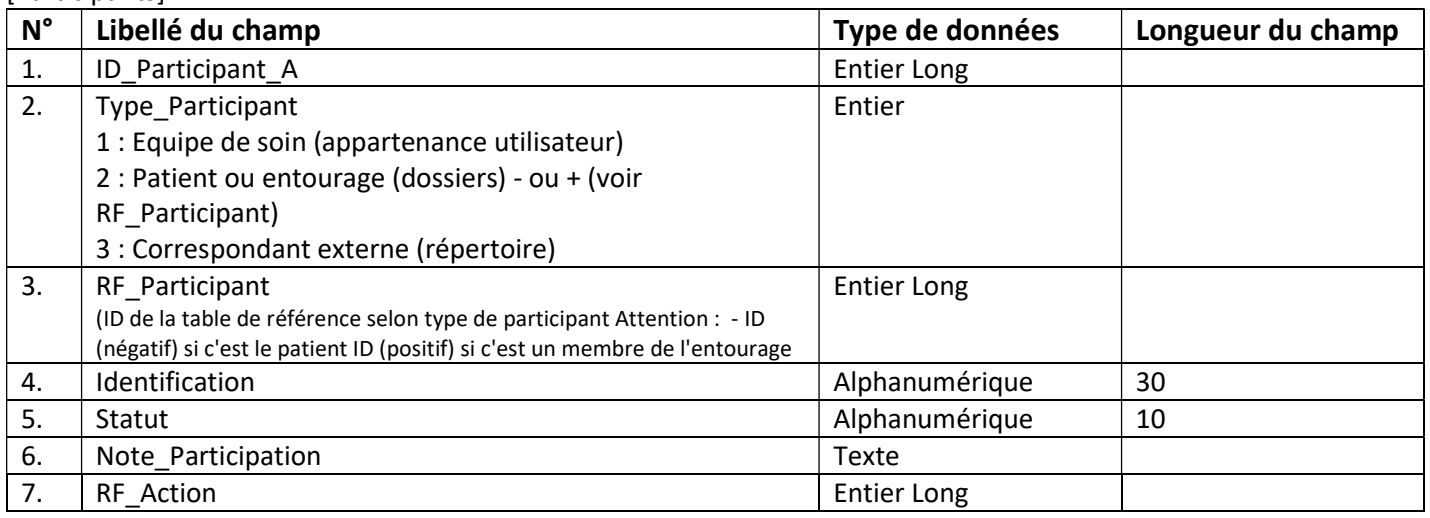

## [Repertoire]

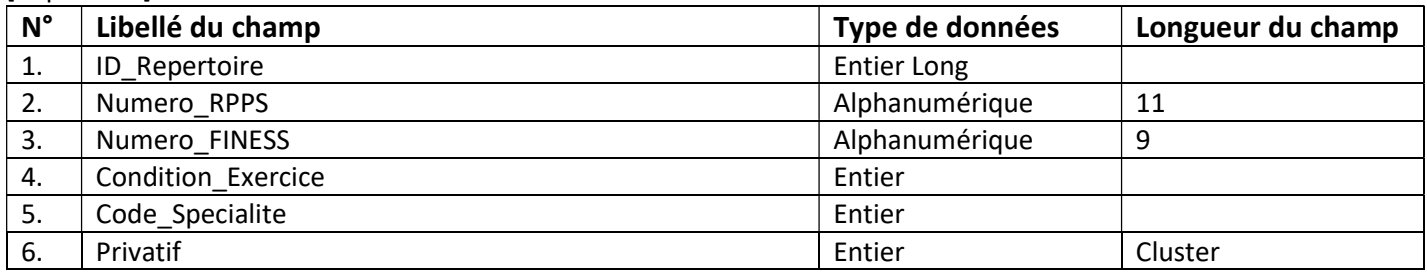

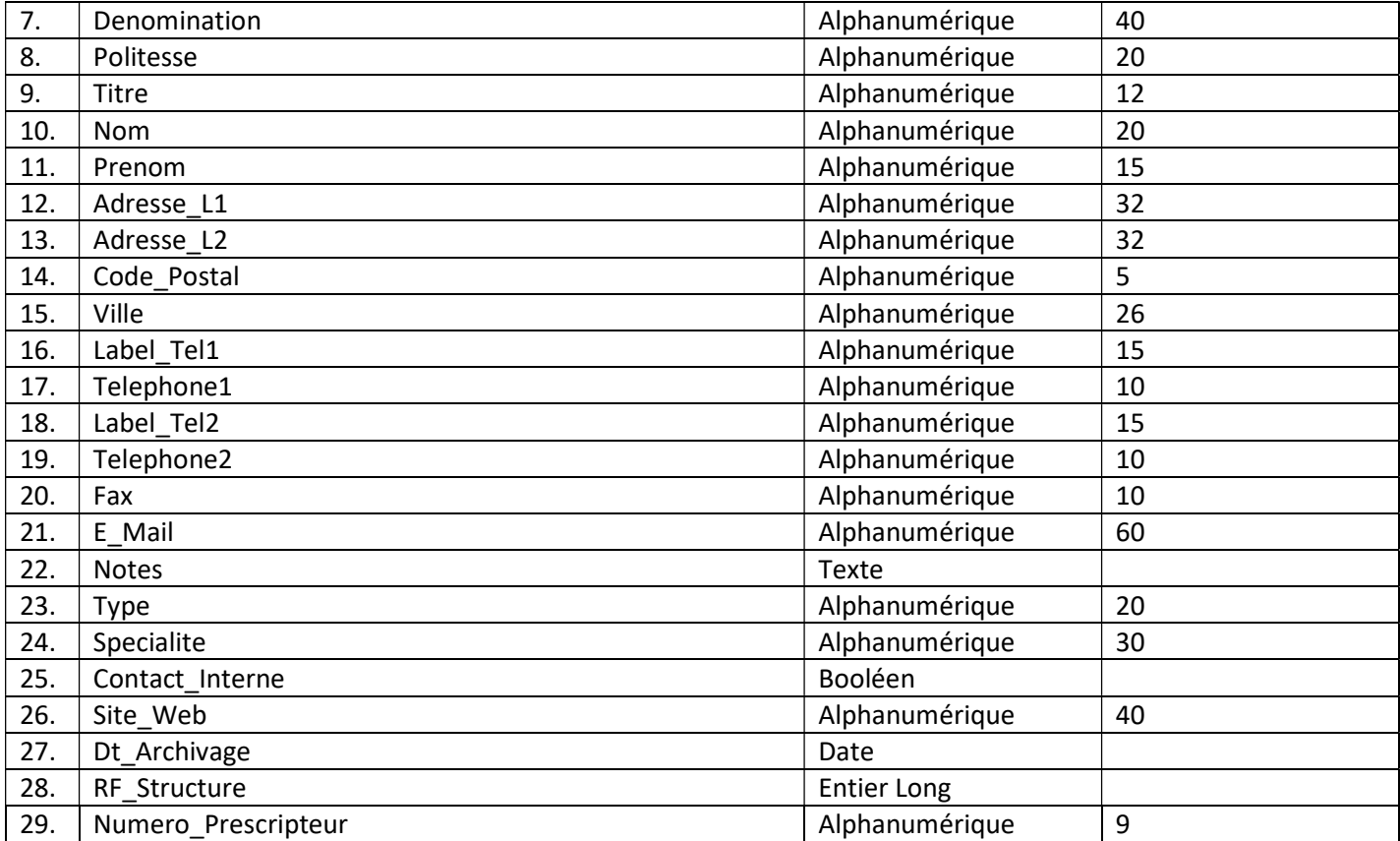

#### [Utilisateurs]

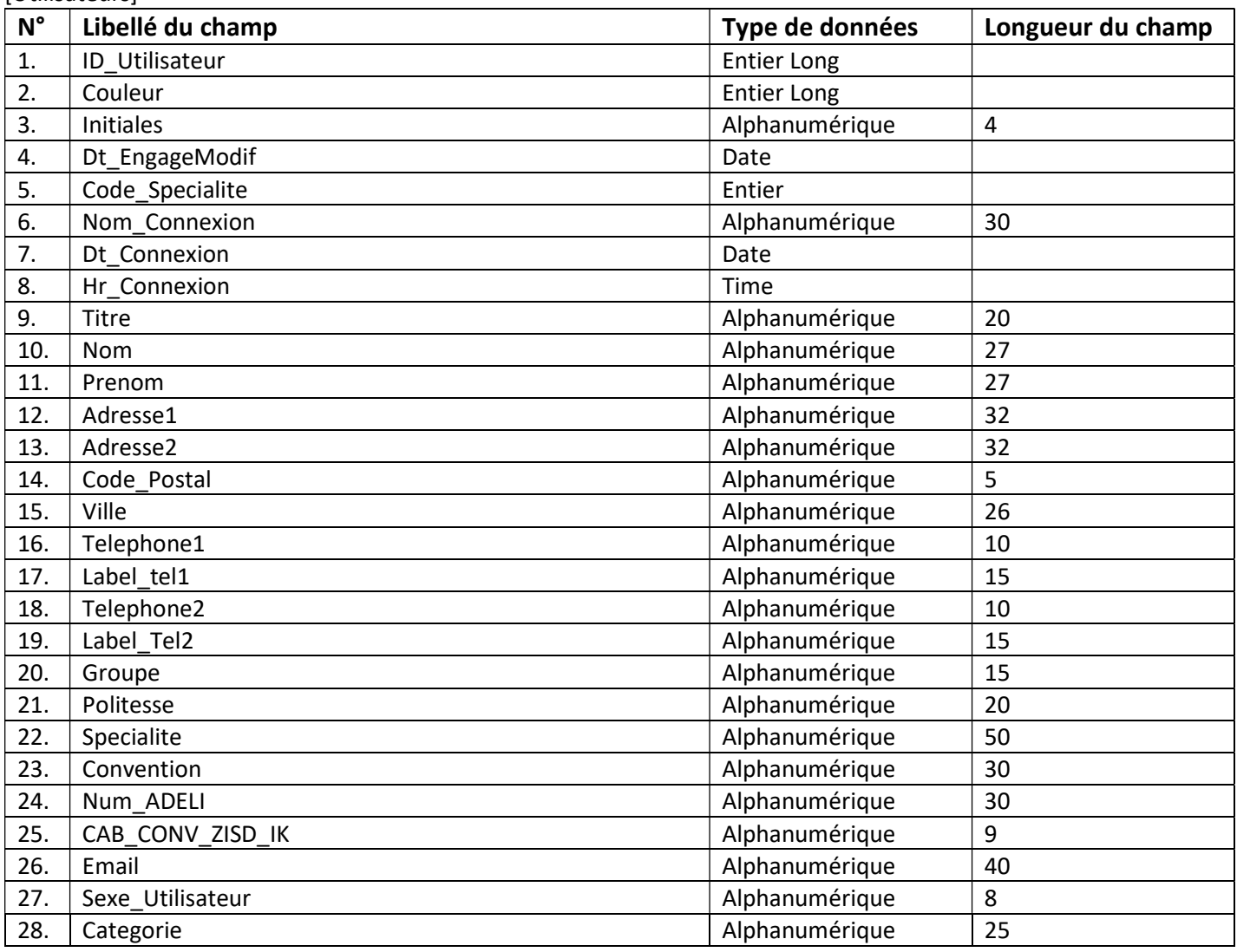

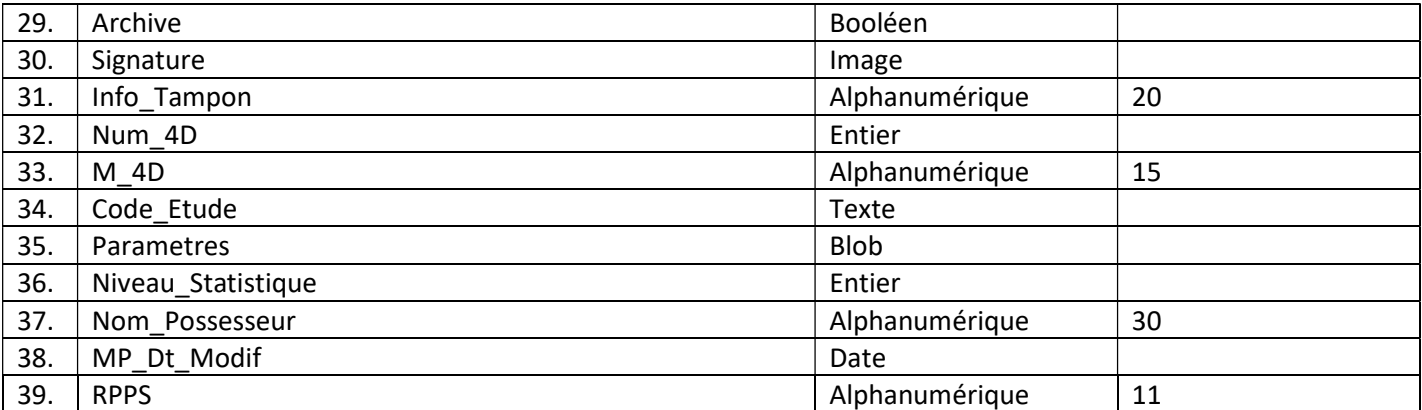

# [Appartenances]

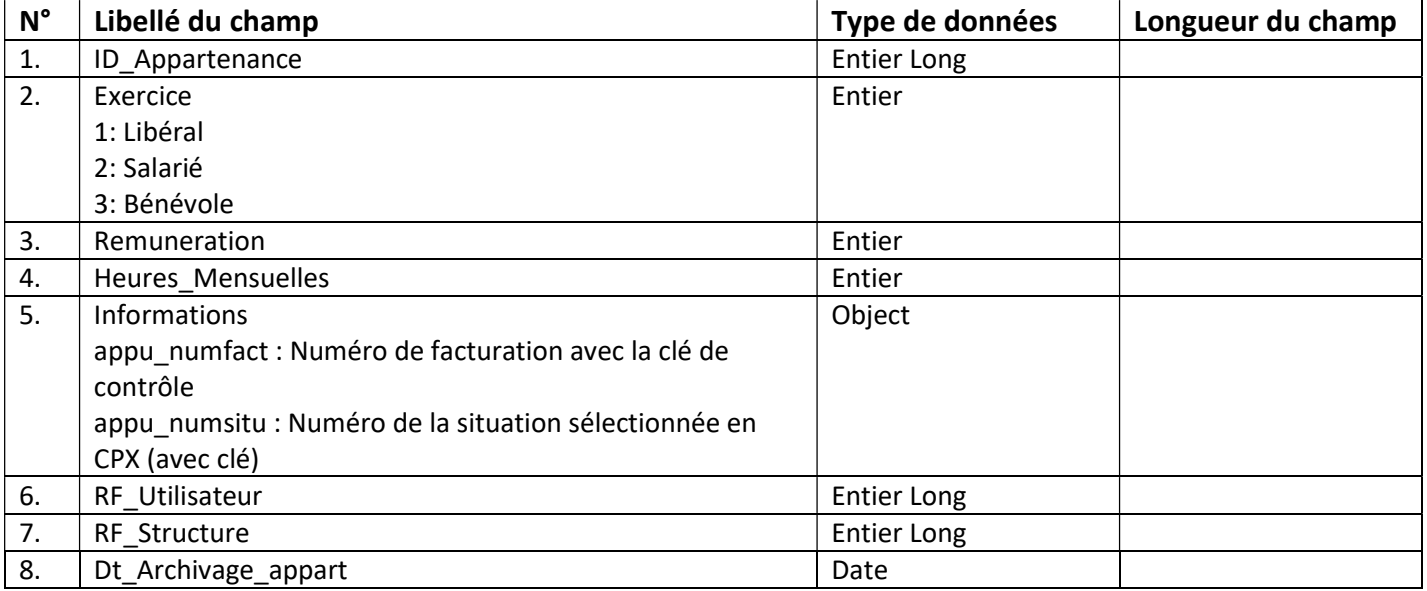

## [Codes\_Dossiers]

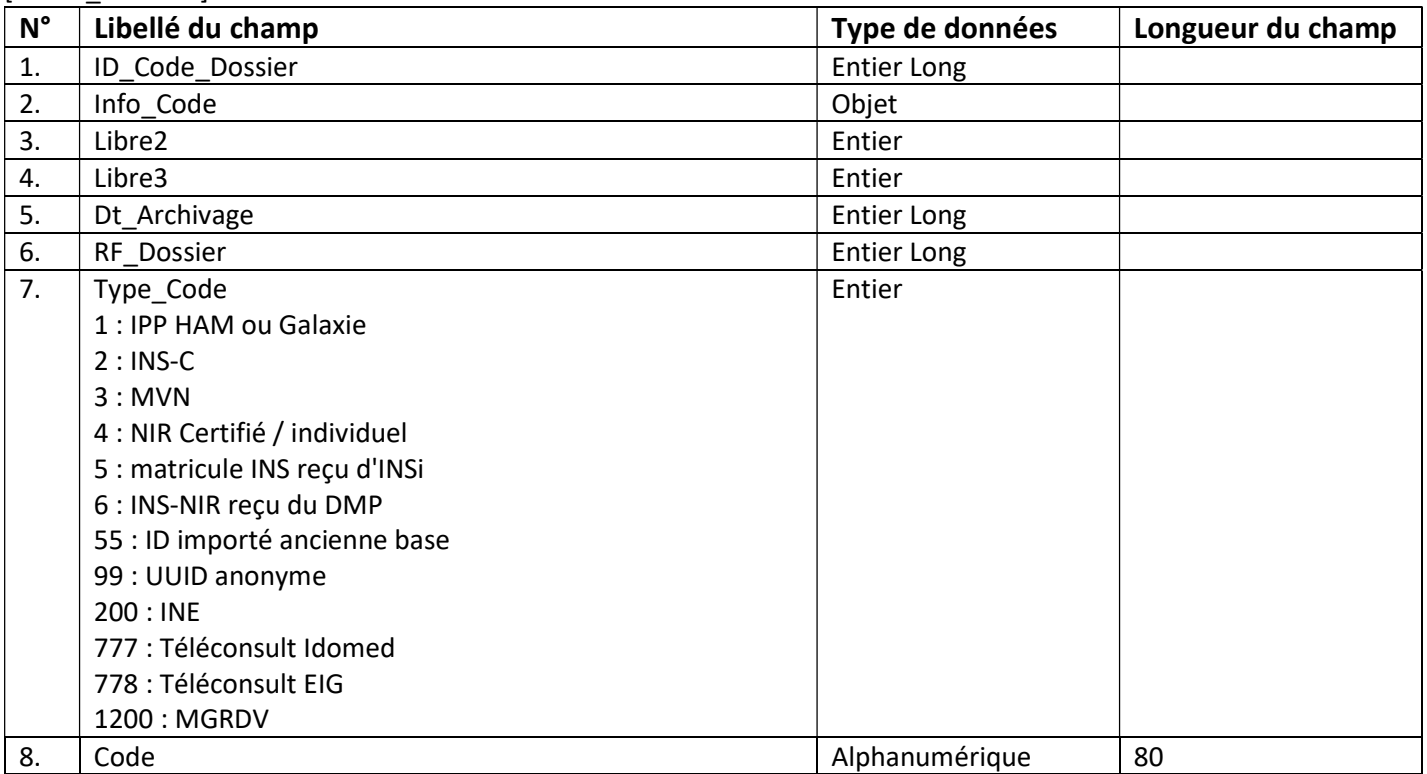